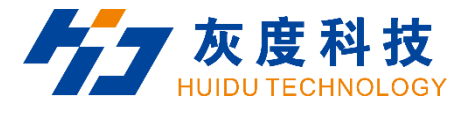

# **PRODUCT SPECIFICATION**

LCD Controller——**HD-40M**

V2.0

**Shenzhen Huidu Technology Co., Ltd.**

1

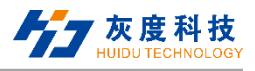

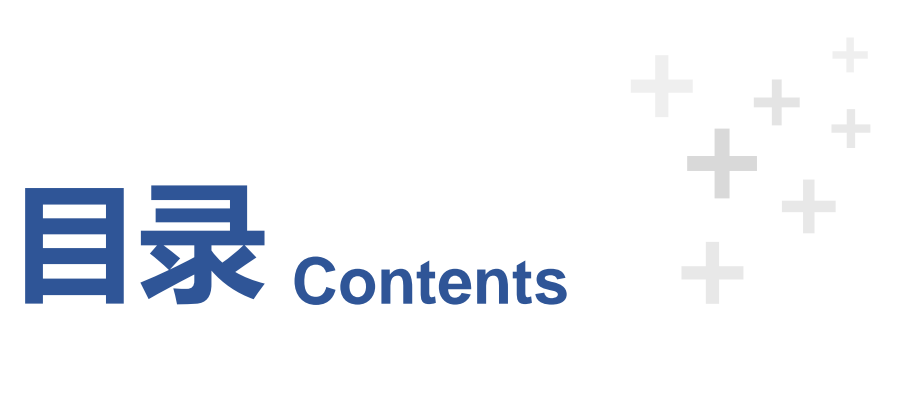

## 

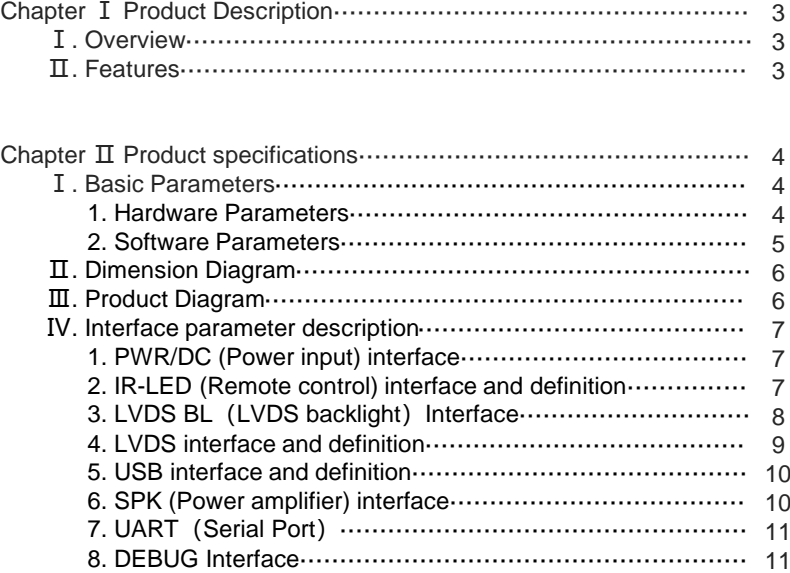

### 

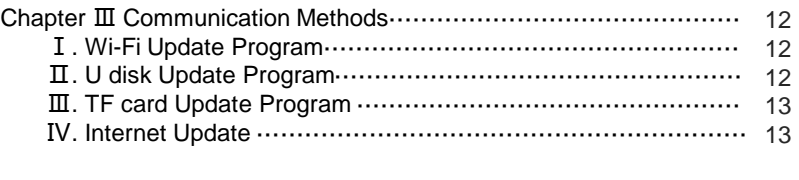

#### 

Chapter Ⅳ Appendix:Product Appearance··································· 14

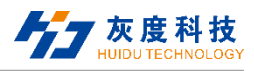

## **Chapter Ⅰ Product Description**

#### **Ⅰ. Overview**

HD-40M is a well-built all-in-one motherboard, using All winner A40i Quad-core chip solution, equipped with Android7.1.1 system, 1.2GHz, Mail-400MP2 GPU, with very strong video processing capabilities, compatible with most Video format and decoding capabilities. It supports IR control, Wi-Fi, RJ45 and other rich interfaces, making the product more versatile, and is widely used in advertising machines, interactive all-in-one machines, security, medical, transportation, finance, industrial control and other intelligent control fields, which can accelerate Product development cycle.

Due to its hardware platform and Android intelligent features, it can be used on the smart terminal motherboard when human-computer interaction or network device interaction is required, which can be your best choice

#### **Ⅱ. Features**

- Minimalist design, reserved common interfaces, Mini size, can be used in ultra-thin application scenarios;
- High stability. The A40i Android integrated board adds its own unique technology to the hardware and software to ensure the stability of the product, which can make the final product reach 7\*24 hours unattended.
- High integration. The A40i Android all-in-one board integrates Ethernet, Wi-Fi, Power amplifier, TF expansion card, USB expansion port, IR remote control function, HDMI, LVDS, Backlight control, microphone and other functions, which greatly simplifies the design of the whole machine.
- High scalability. 3\*USB (1 \*Pins, 2 \*standard), 2\*serial ports (1 \*UART, 1 \*DEBUG).
- High definition. It supports various LVDS/HDMI interface LCD displays, and supports various sizes and resolutions of cropped screens.
- Perfectly support multiple mainstream touch screen functions such as multi-point infrared touch, multi-point capacitive touch, multi-point Nano film touch, multi-point acoustic wave touch, multi-point optical touch, etc.

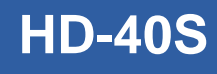

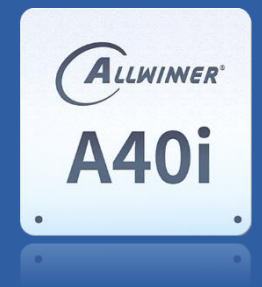

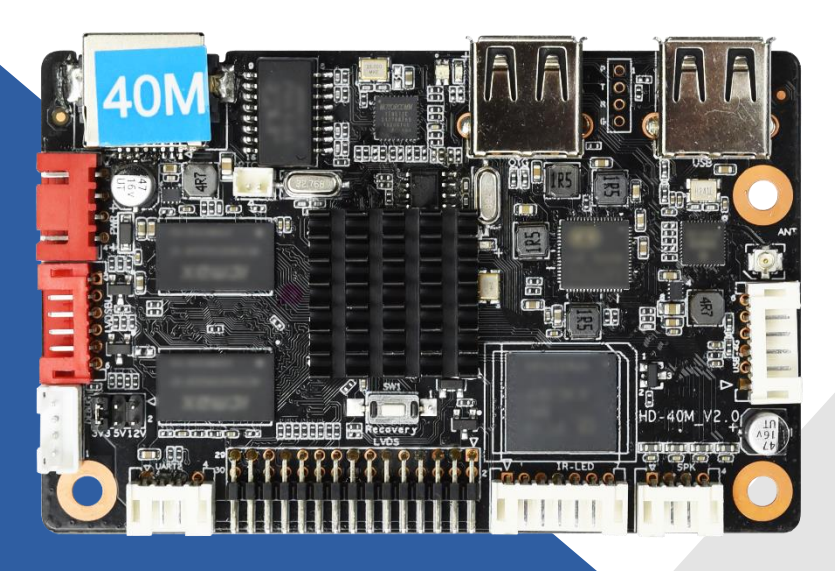

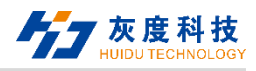

## **Chapter 2. Product Specifications**

## **Ⅰ. Basic Parameters**

#### **1. Hardware Parameters**

#### **Hardware Specifications**

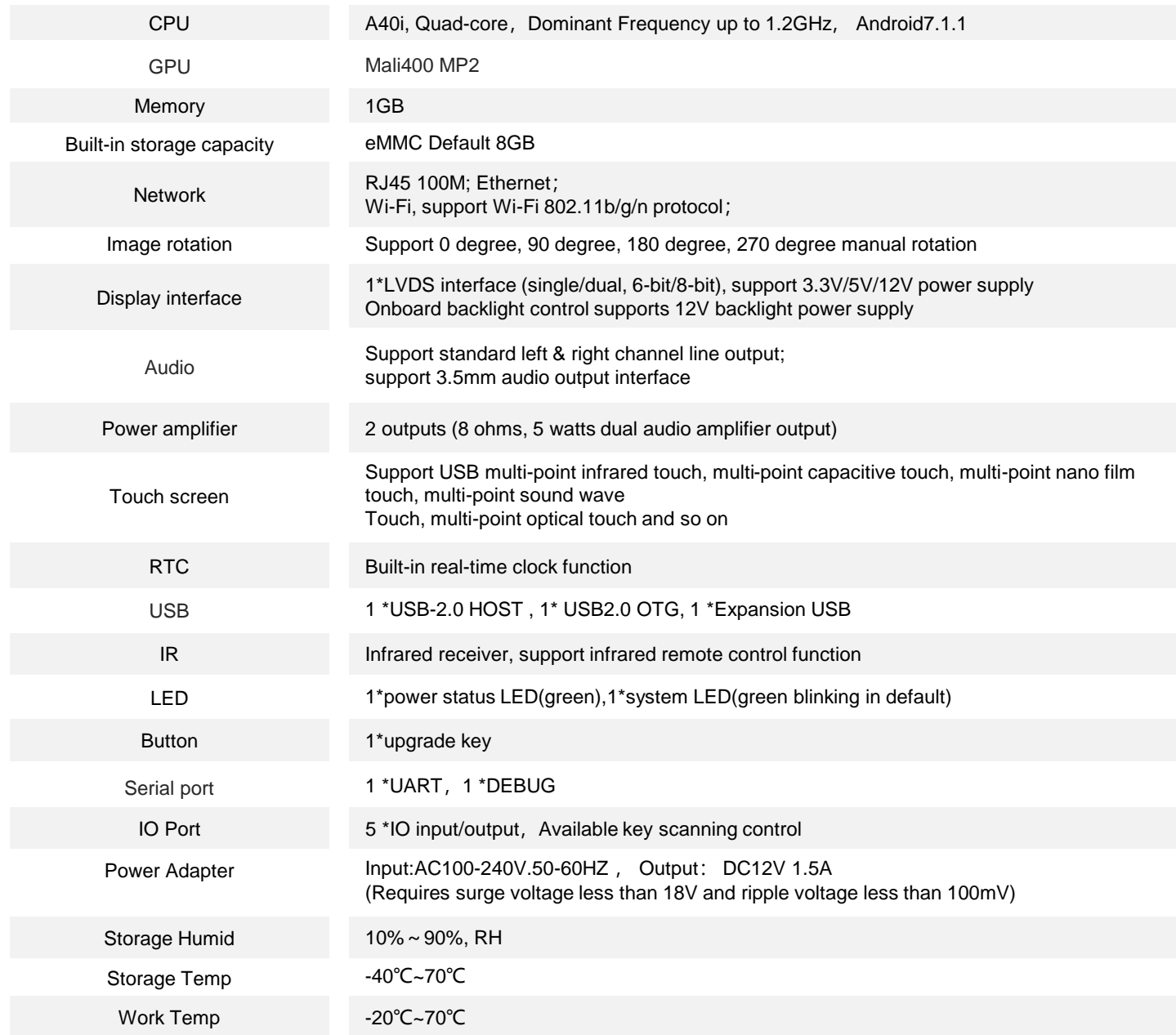

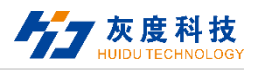

#### **2. Software Parameters**

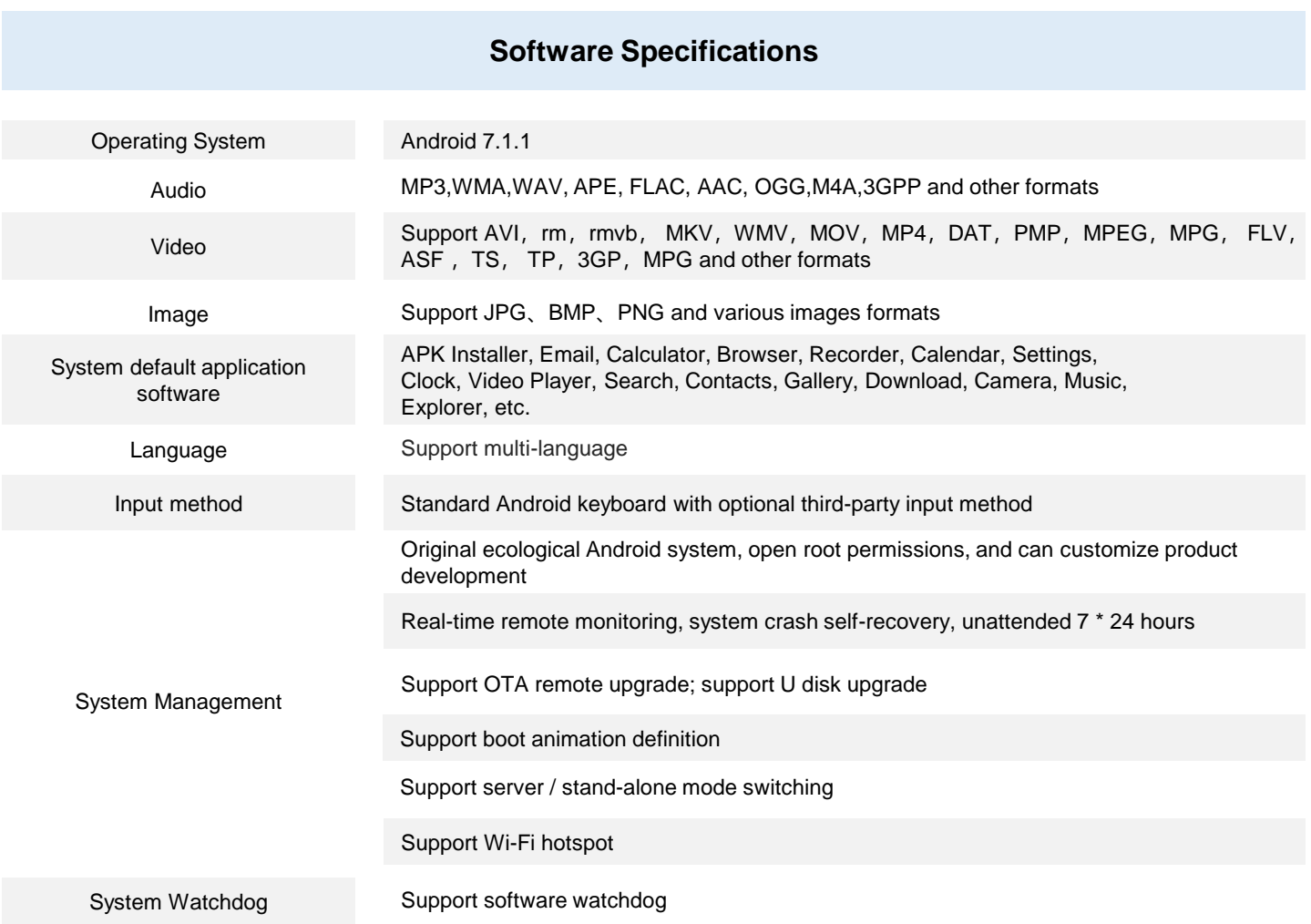

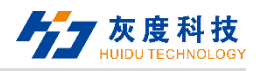

## **. Dimension Diagram**

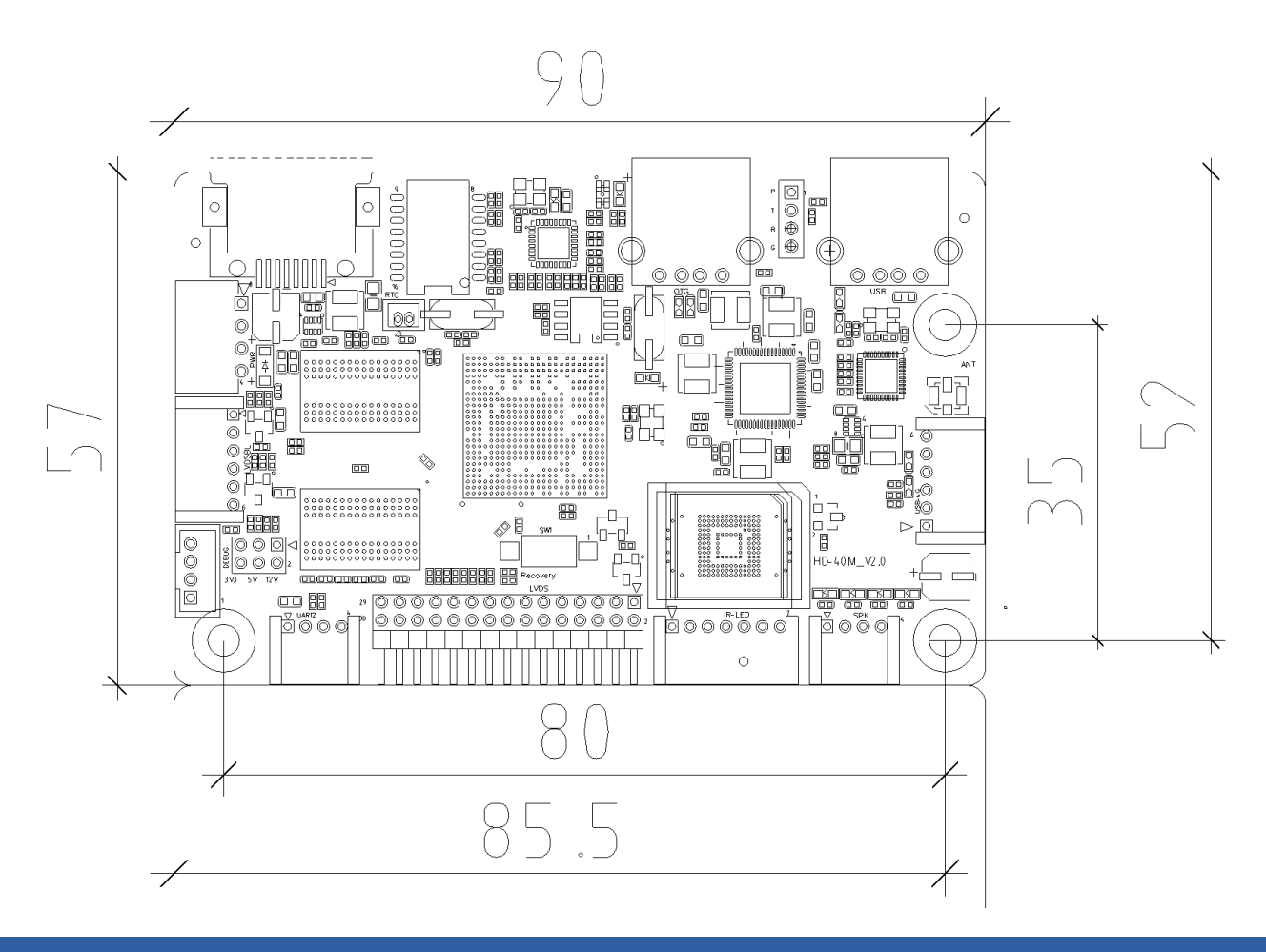

## **. Product Diagram**

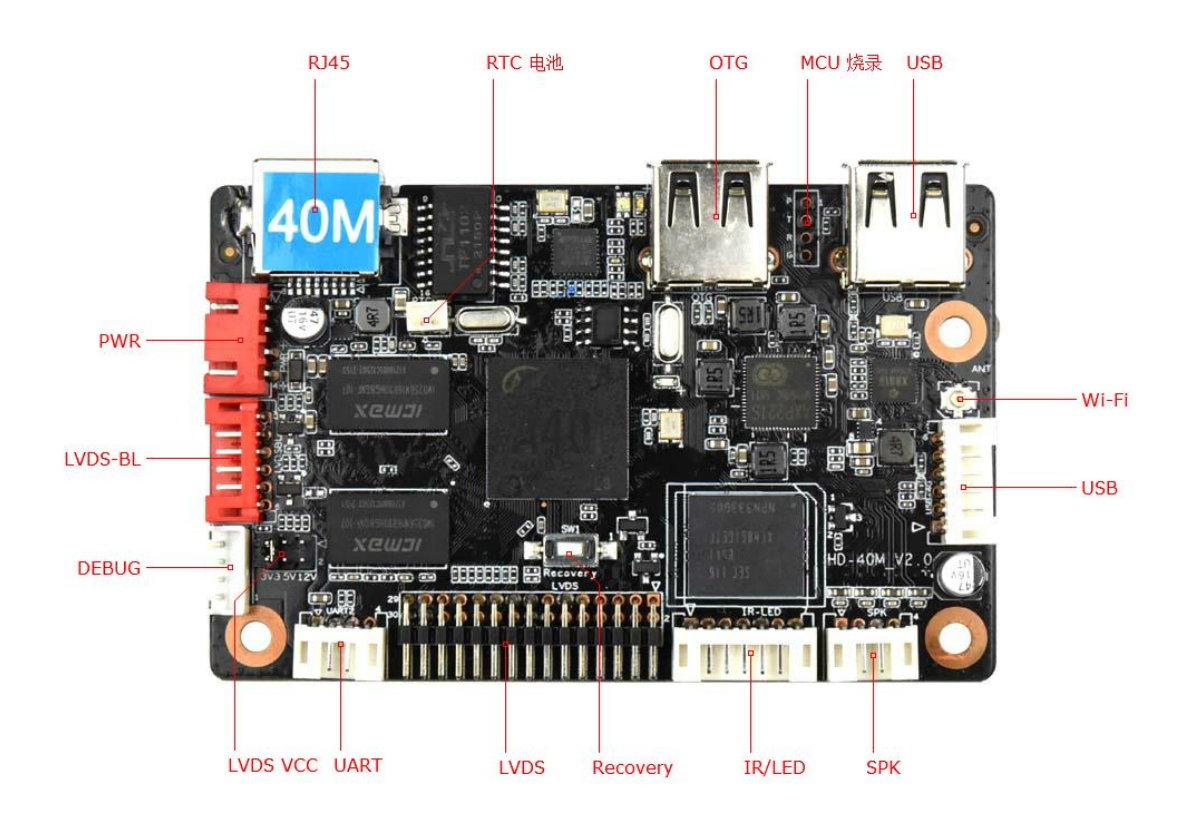

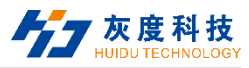

## **. Interface parameter description**

#### **1. PWR/DC (Power input) interface**

It adopts 12V DC power supply and only allows the motherboard subsystem to be powered from the DC socket and power socket

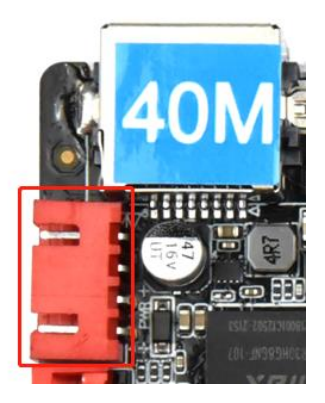

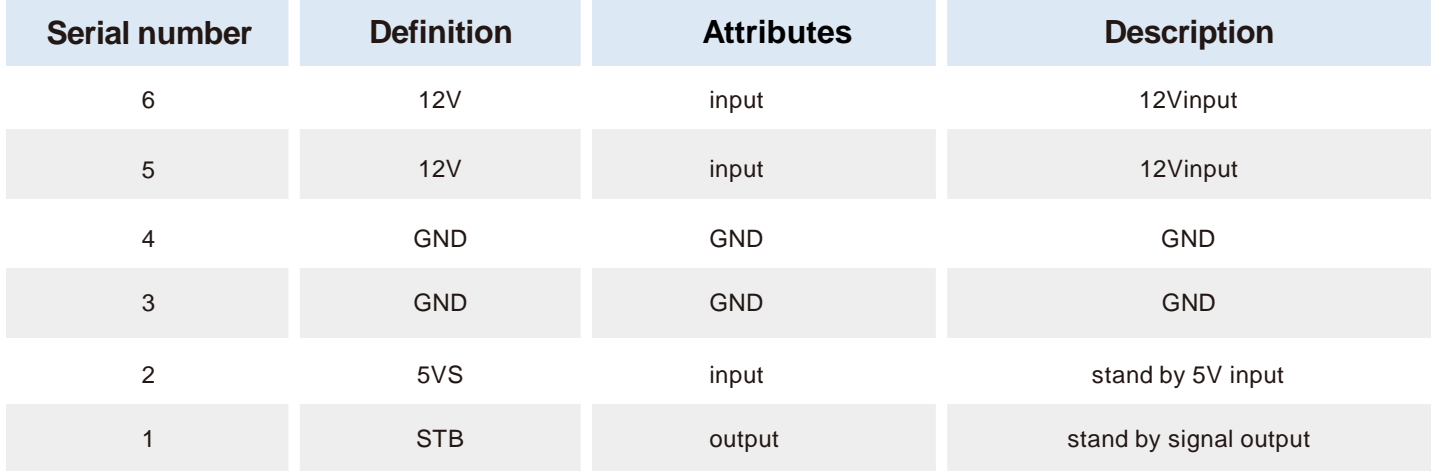

#### **2. IR-LED (Remote control) interface and definition**

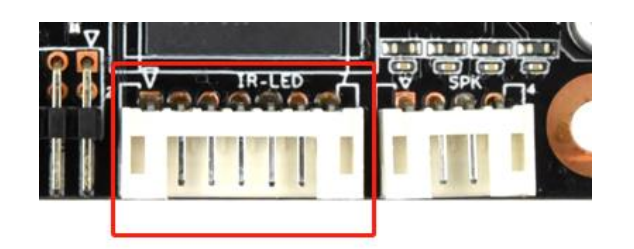

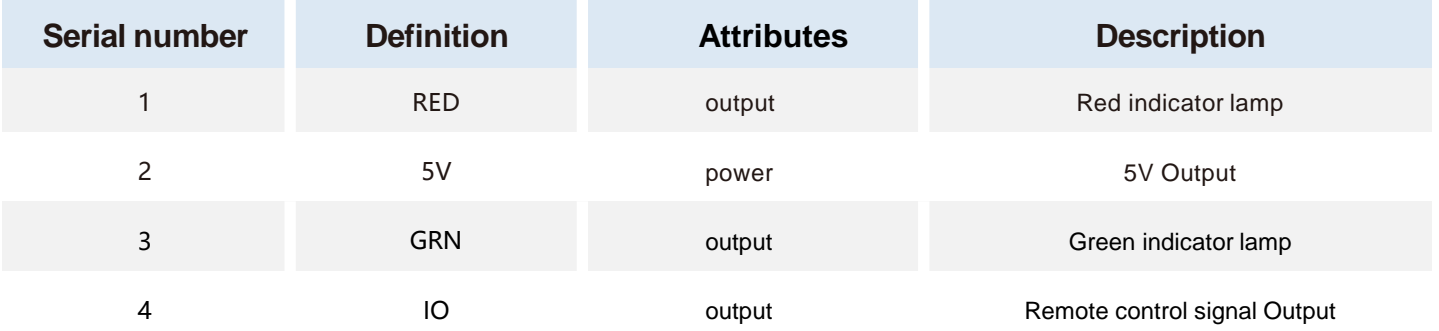

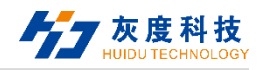

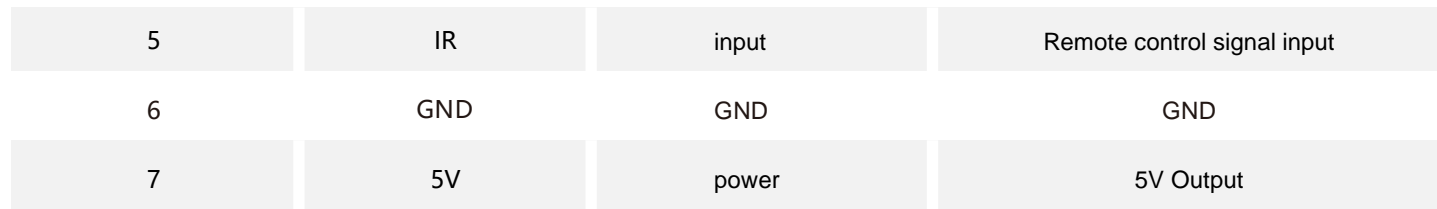

#### **、LVDS BL(LVDS backlight)Interface**

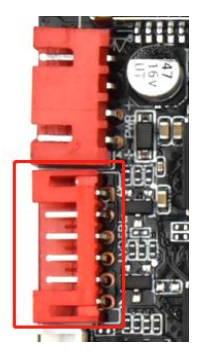

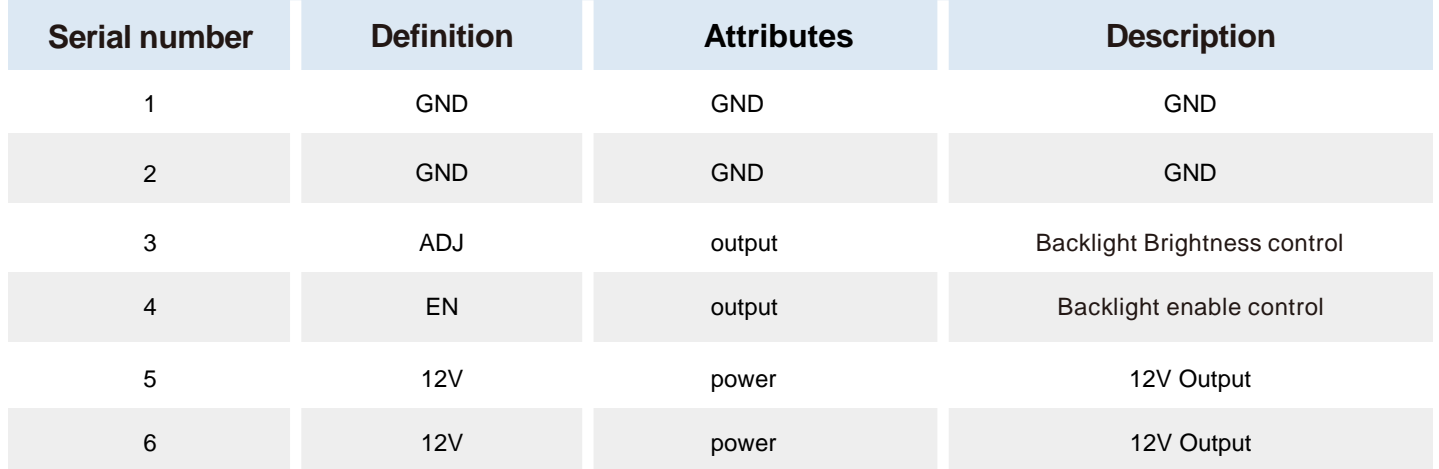

#### **、LVDS interface and definition**

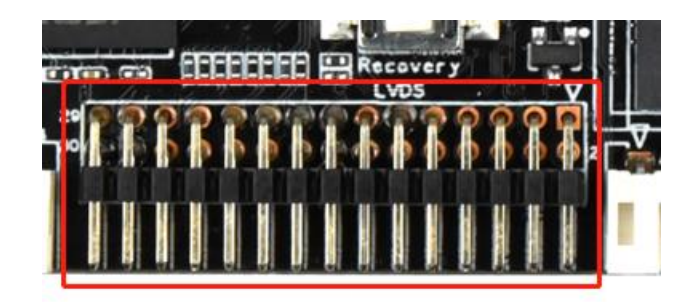

General LVDS interface definition, support single/dual, 6/8/10 bit 1080P LVDS screen. The screen voltage can be selected through the bridle-wire cap, and can choose to support 3.3V/5V/12V screen power supply.

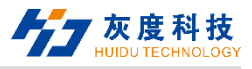

In order to avoid burning the motherboards and screens, please pay attention to the following matters:

1. Please confirm whether the screen specification book screen supply voltage is correct, whether the board's corresponding power supply can meet the maximum working current

of the screen.

2. Please use a multimeter to confirm that the power supply selected by the jumper cap is correct.

3. When connecting the 6 / 8-bit LVDS screen cable, install it near pin 1.

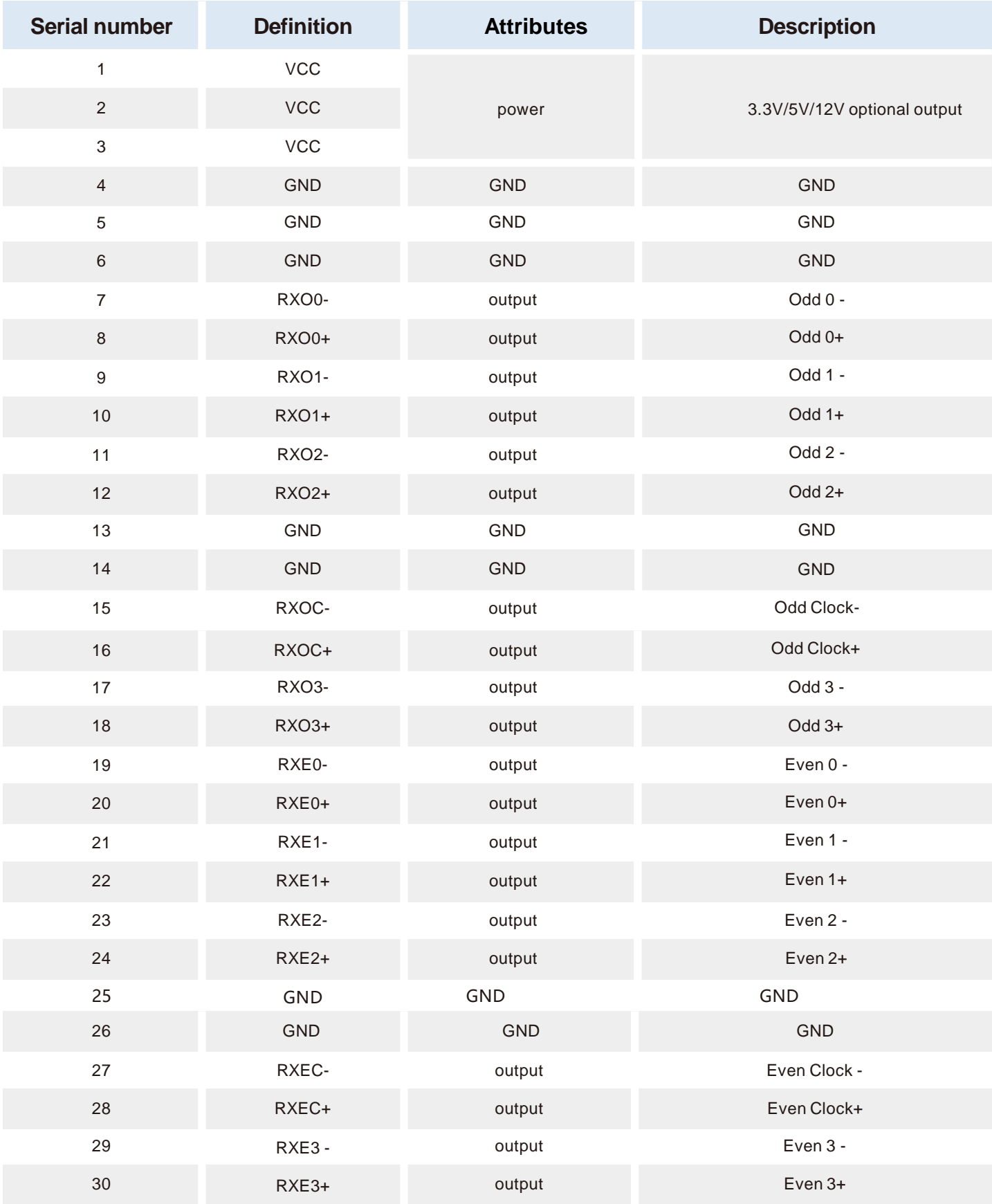

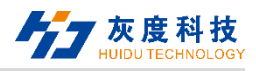

#### **5. USB interface and definition**

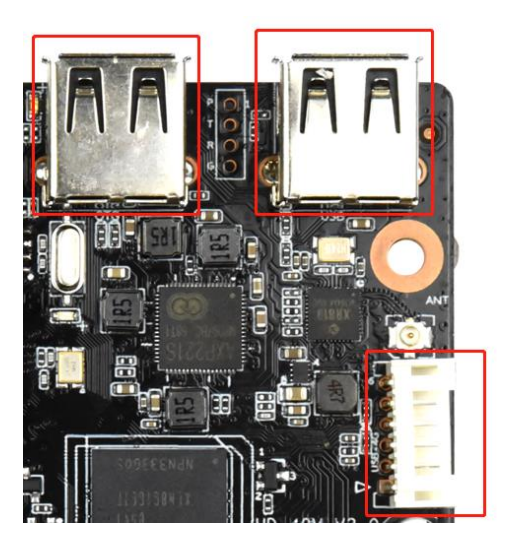

The motherboard has 2 USB standard interfaces and 1 USB pin

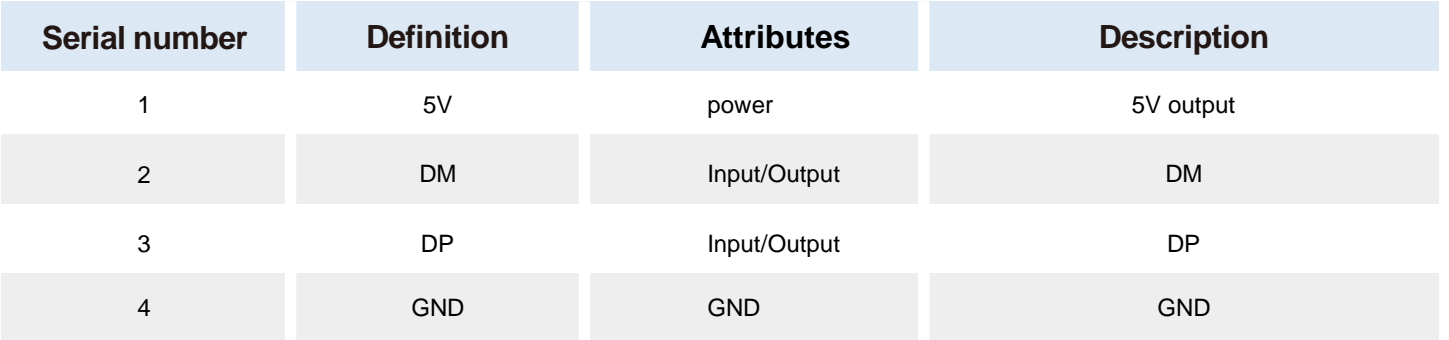

#### **6. SPK (Power amplifier) interface**

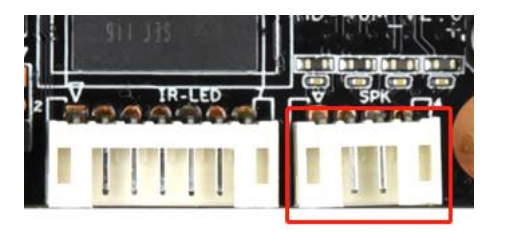

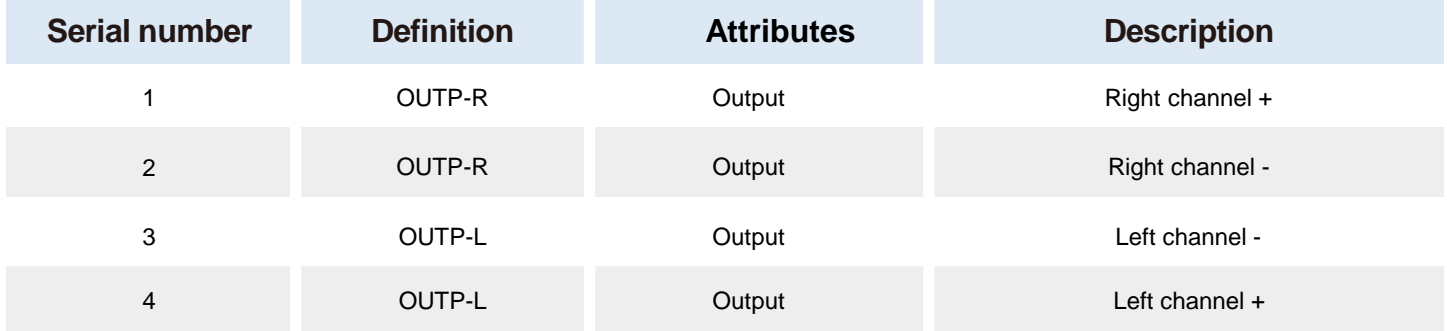

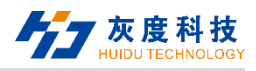

#### **7. UART(Serial Port)**

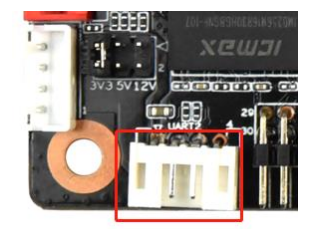

The motherboard leads to one set of common UART serial ports, which can support common UART serial devices on the market.

Matters need attention:

- 1. Whether the TTL serial port voltage matches. Can not directly connect to MAX232,485 devices.
- 2. Whether the TX and RX connections are correct.

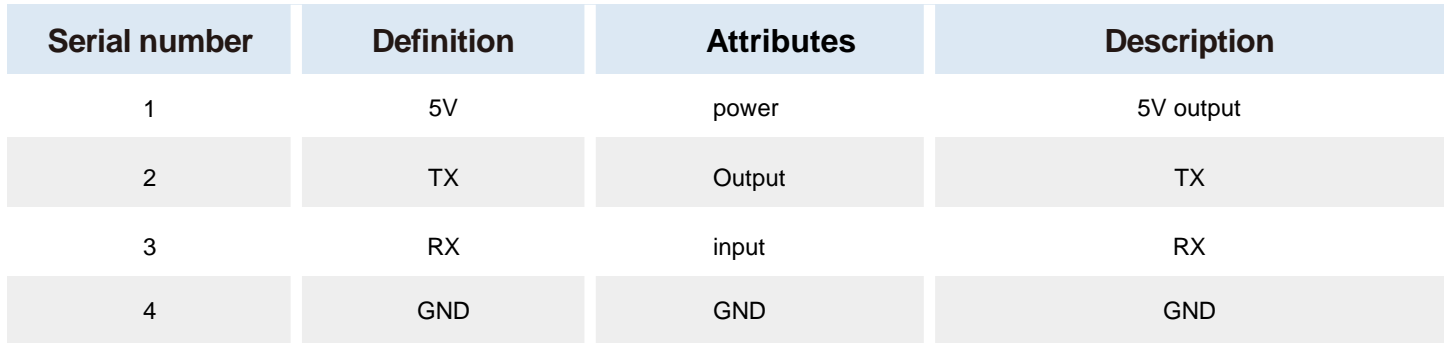

#### **8. DEBUG Interface**

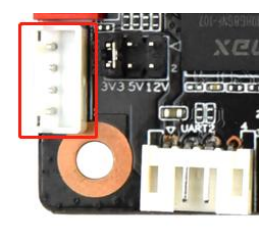

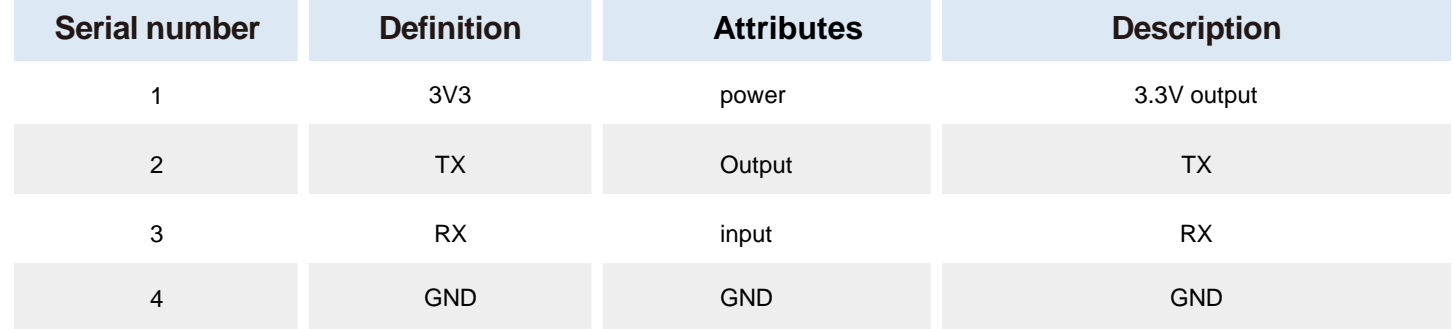

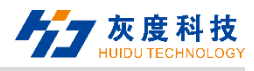

## **Chapter Ⅲ Communication Methods**

## **Ⅰ. Wi-Fi Update Program**

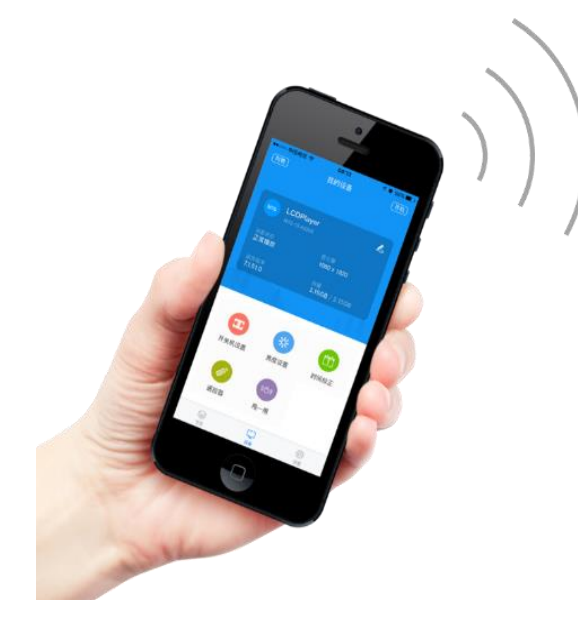

No Server required

**Mobile APP management** 

## **Ⅱ. U disk Update Program**

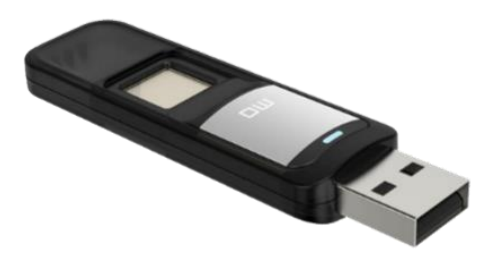

U-disk update programs

Support Interstitial & memory expansion

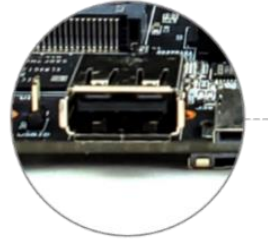

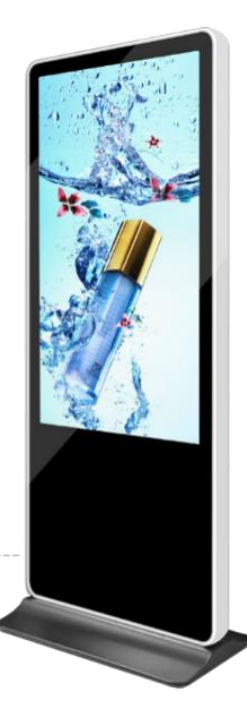

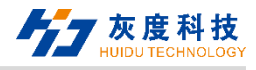

## **. TF card Update Program**

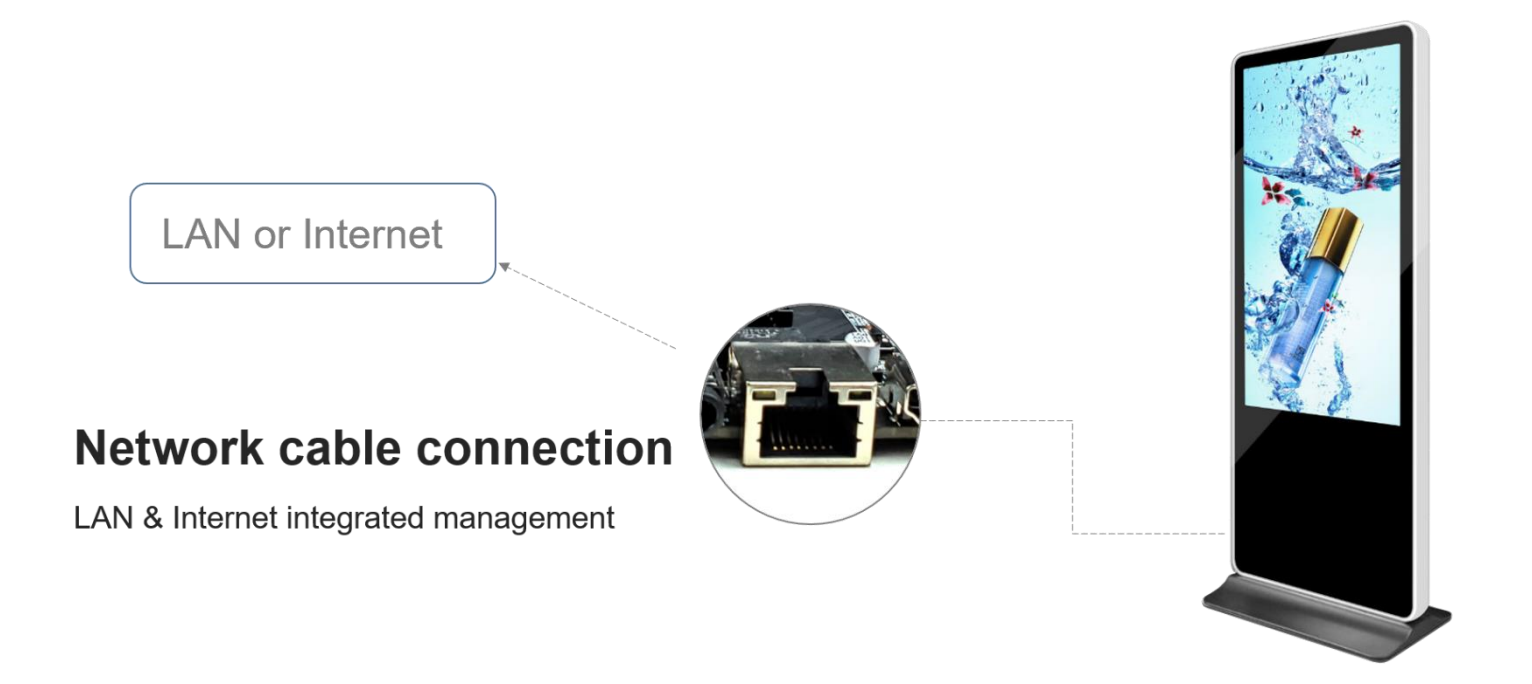

## **. Internet Update**

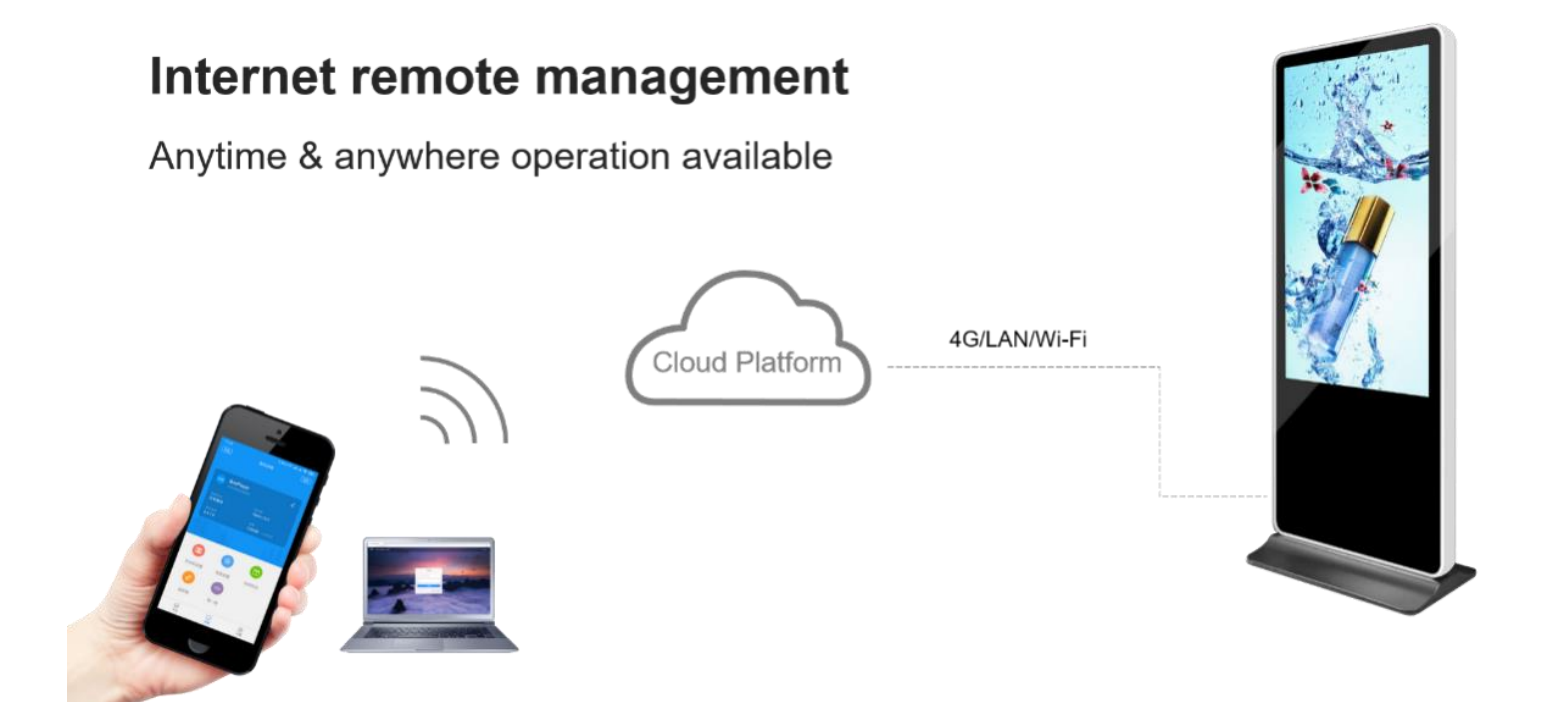

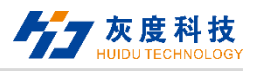

## **Chapter Ⅳ Appendix:Product Appearance**

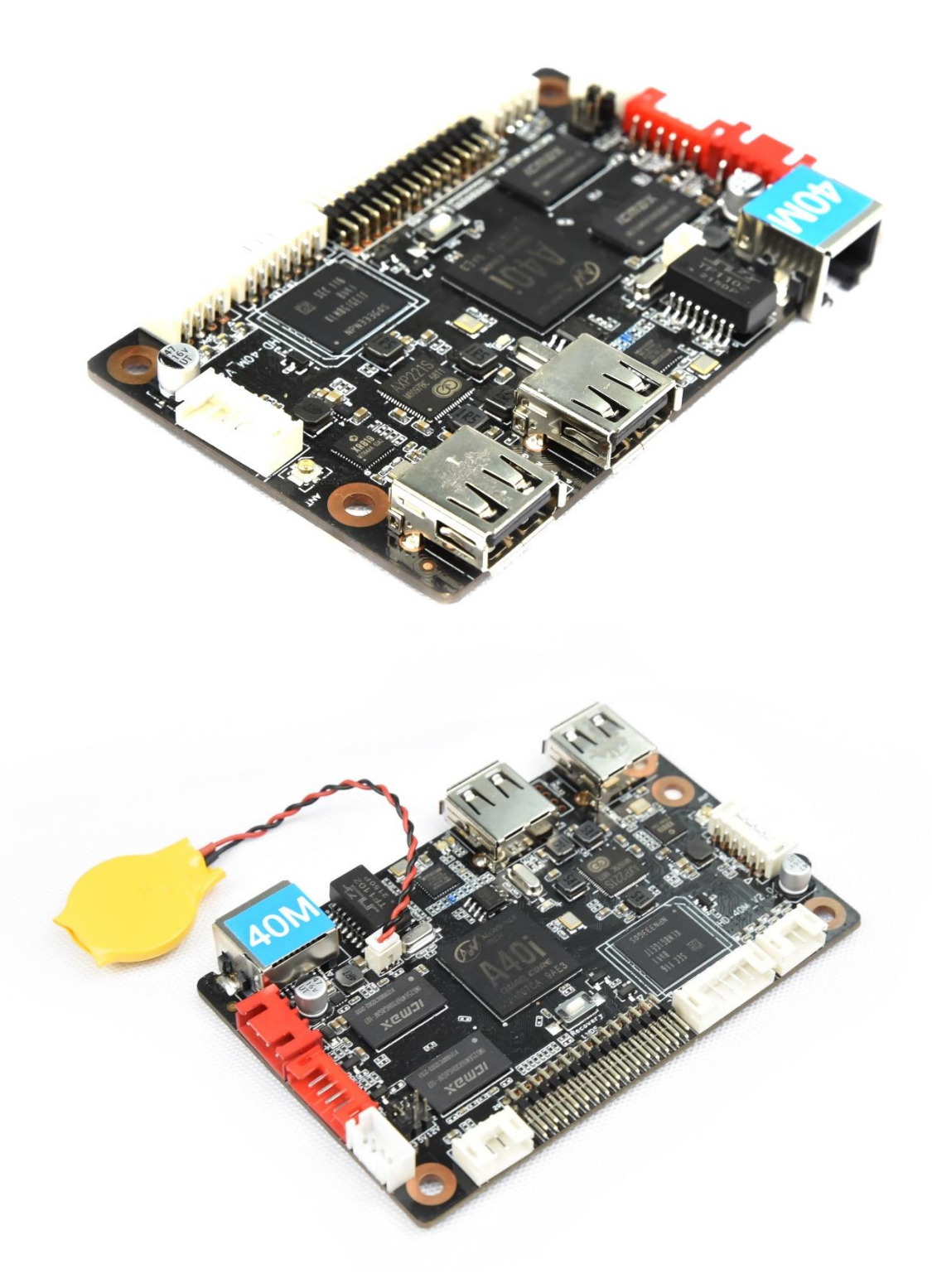

#### **Note:**

- 1. Paste the corresponding model label on the sales product. Some difference between the product picture in the specification and the actual product, not a fake or inferior product. If you have any questions, please contact HUIDU Technology for confirmation.
- **2. Do not operate with power on, Do not hot swap.**